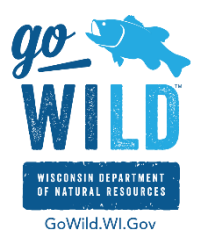

## Firewall Information

The Go Wild application requires access to the internet to function. The following are the options to allow the necessary access for the terminal to a complete sales transaction.

- 1. Unrestricted access to the internet. If there is a vlan, subnet, dmz, etc. with unrestricted access, this would be where the device should sit on the network.
- 2. Open ports 80 and 443 for this device or place it in a network segment that does have this access.

If the options above will not work for you, it is not recommended, but is possible to create URL or domain rulesets or implement IP/port rules. This is dependent on the technology that is used for the firewall.

Below is a list of known URLs and IPs the terminal will need to communicate with. However, many of these IP addresses belong to a third party. It is highly possible that these IP addresses may change in the future without notice. This may result in your inability to complete sales transactions.

- https://GoWild.WI.Gov/agents/home/signin **IP:** 165.189.157.97 **Port:** 443 (Outbound) (Static)
- [http://DNR.WI.Gov](http://dnr.wi.gov/)  **IP:** 165.189.157.16 **Port:** 80 (Outbound) (Static)
- https://gowild.wi.gov/\* **IP:** 165.189.157.97 **Port:** 443 (Outbound) (Static)
- https://gowildagent.wi.gov/\* **IP:** 165.189.157.171 **Port:** 443 (Outbound) (Static)
- https://dnrlandeskcsa.pdscec.net **IP:** 74.203.155.46 **Port:** 443 (Outbound) (Static)
- js-agent.newrelic.com **IPs:** 23.235.40.175, 23.235.44.175 **Port:** 80 and443 (Outbound)
- Fonts.googleapis.com **IP**: 74.125.126.95 **Ports:** 80 and 443 (Outbound)
- Static.queue-it.net **IP:** 54.192.103.220 **Ports:** 80 and 443 (Outbound)
- [www.google-analytics.com](http://www.google-analytics.com/)  **IPs:** 216.58.192.206, 64.233.177.104, 64.233.177.105, 64.233.169.95͕, 173.194.223.95, 216.58.194.110 **Ports:** 80 and 443 (Outbound)
- bam.nr-data.net (New Relic Rum injector for browser monitoring) **IPs:** 50.31.164.175, 50.31.164.166, [50.31.164.165,](mailto:WI_GoWildSupport@egov.com) 50.31.164.174, 50.31.164.173 **Port:** 80 and 443 (Outbound)
- <http://support.kaspersky.com/us/general/products/6105> **IP:** 38.117.98.253 **Ports:** 80 and 443 (outbound)

http://dnl-11.geo.kaspersky.com http://dnl-01.geo.kaspersky.com http://dnl-12.geo.kaspersky.com http://dnl-02.geo.kaspersky.com http://dnl-03.geo.kaspersky.com http://dnl-13.geo.kaspersky.com http://dnl-14.geo.kaspersky.com http://dnl-04.geo.kaspersky.com http://dnl-05.geo.kaspersky.com http://dnl-15.geo.kaspersky.com http://dnl-16.geo.kaspersky.com http://dnl-06.geo.kaspersky.com http://dnl-17.geo.kaspersky.com http://dnl-07.geo.kaspersky.com http://dnl-18.geo.kaspersky.com http://dnl-08.geo.kaspersky.com http://dnl-19.geo.kaspersky.com http://dnl-09.geo.kaspersky.com http://dnl-00.geo.kaspersky.com http://dnl-10.geo.kaspersky.com

Additional questions should be sent to [GoWildSupport@egov.com.](mailto:WI_GoWildSupport@egov.com)